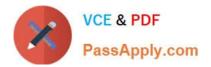

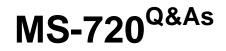

Microsoft Teams Voice Engineer

# Pass Microsoft MS-720 Exam with 100% Guarantee

Free Download Real Questions & Answers **PDF** and **VCE** file from:

https://www.passapply.com/ms-720.html

100% Passing Guarantee 100% Money Back Assurance

Following Questions and Answers are all new published by Microsoft Official Exam Center

Instant Download After Purchase

100% Money Back Guarantee

- 😳 365 Days Free Update
- 800,000+ Satisfied Customers

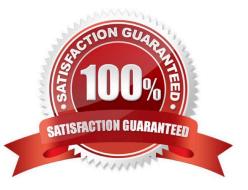

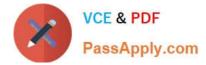

## **QUESTION 1**

You have a Microsoft Teams Phone deployment.

You need to implement Local Media Optimization for Direct Routing users at a site.

Users at the site frequently perform the following actions:

1.

Park calls.

2.

Place calls on hold.

3.

Transfer calls to other users.

4.

Escalate calls to conference calls.

Which action will be affected by implementing Local Media Optimization?

A. Park calls.

- B. Transfer calls to other users.
- C. Escalate calls to conference calls.
- D. Place calls on hold.

Correct Answer: C

Reference: https://docs.microsoft.com/en-us/microsoftteams/direct-routing-media-optimization#known-issues

# **QUESTION 2**

You create a network region Region1 in Microsoft Teams.

You are adding a network site to Region1. The site has a 1.5-Mb connection.

You need to ensure that all users at the site have a good voice experience.

What should you do?

- A. Create and assign a Teams Network Roaming Policy that has IP video disabled.
- B. Assign the Region1 users a meeting policy that has a media bit rate of 1,500 Kbps.
- C. Run the Microsoft 365 network connectivity test tool.

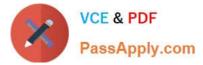

D. Tag all traffic with a DSCP value of 46.

#### Correct Answer: B

Reference: https://docs.microsoft.com/en-gb/powershell/module/skype/new-csteamsnetworkroamingpolicy?view=skype-ps

## **QUESTION 3**

Your company receives PSTN services in Microsoft Teams through a derived Direct Routing trunk from a telephone carrier.

The carrier becomes an operator in the Operator Connect program.

You need to migrate the users to Operator Connect.

Which three actions should you perform? Each correct answer presents part of the solution.

NOTE: Each correct selection is worth one point.

A. Run the Set-CsUser cmdlet and set the -OnPremLineURI parameter to \$null.

B. Run the Grant-CsOnlineVoiceRoutingPolicy cmdlet and set the -Policyname parameter to Policy1.

C. Run the Grant-CsOnlineVoiceRoutingPolicy cmdlet and set the -Policyname parameter to \$null.

D. Run the Set-CsOnlineVoiceUser cmdlet and set the -TelephoneNumber parameter to each user\\'s phone number.

E. Run the Set-CsOnlineVoiceUser cmdlet and set the -TelephoneNumber parameter to \$null.

F. Run the Set-CsUser cmdlet and set the -OnPremLineURI parameter to each user\\'s phone number.

Correct Answer: ACD

Reference: https://docs.microsoft.com/en-us/microsoftteams/operator-connect-configure https://docs.microsoft.com/en-us/microsoftteams/assign-change-or-remove-a-phonenumber-for-a-user

# **QUESTION 4**

You have a Microsoft Teams Phone deployment. Direct Routing is enabled for all users.

The users can place and receive PSTN calls.

You need to create a new user policy to provide four-digit extension dialing for users to call analog endpoints that connect to the Session Border Controller (SBC).

Which three actions should you perform? Each correct answer presents part of the solution.

- A. Create a trunk translation rule.
- B. Create an IP phone policy.
- C. Assign a dial plan to the users.

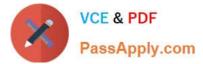

- D. Assign an IP phone policy to the users.
- E. Create a voice normalization rule.
- F. Create a tenant dial plan.

Correct Answer: CEF

## **QUESTION 5**

Note: This question is part of a series of questions that present the same scenario. Each question in the series contains a unique solution that might meet the stated goals. Some question sets might have more than one correct solution, while

others might not have a correct solution.

After you answer a question in this section, you will NOT be able to return to it. As a result, these questions will not appear in the review screen.

You need to create a new call queue to route calls to support agents. The support agents must be able to see their call queue history and the shared transcribed voicemail. The solution must minimize administrative effort.

Solution: You set the routing method for the call queue to Attendant routing.

Does this meet the goal?

A. Yes

B. No

Correct Answer: B

Reference: https://www.orbid365.be/shared-voicemail-arrives-in-teams/

Latest MS-720 Dumps

MS-720 PDF Dumps

MS-720 Braindumps